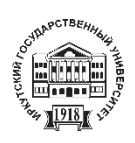

**Серия «Науки о Земле»**  2023. Т. 46. С. 79–92 Онлайн-доступ к журналу: http://izvestiageo.isu.ru/ru

И З В Е С Т И Я *Иркутского государственного университета*

Научная статья

УДК 911.9+528.7 (571.17) https://doi.org/10.26516/2073-3402.2023.46.79

# **Опыт проектирования цифровой модели техногенно нарушенных территорий с применением околоземной аэрофотосъемки (на примере угольного разреза Кемеровской области)**

Ф. Ю. Кайзер, О. А. Брель, А. О. Рада, А. Д. Кузнецов\*

*Кемеровский государственный университет, г. Кемерово, Россия*

**Аннотация.** Приведены результаты проектирования цифровой модели техногенно нарушенной территории участка «Таежное поле» Талдинского угольного разреза Кемеровской области с применением околоземной аэрофотосъемки. Использованы такие методы, как описательный, сравнительно-географический, картографический, а также метод моделирования. Территориальные границы исследования определены экспериментальным участком отвалов вскрышных пород разреза «Талдинский угольный разрез», располагающимся вблизи с. Большая Талда Прокопьевского муниципального района Кемеровской области. В результате фотограмметрической обработки с помощью специализированного программного обеспечения Agisoft Metashape Professional, Credo Скан 3D и QGIS составлены ортофотопланы и цифровые модели местности. Определены морфометрические характеристики территорий с неспланированным (относительно плоским) рельефом участка рекультивации, которые обозначены как экспериментальные площадки для задач рекультивации планируемого экополигона. На основе этого построены тематические картосхемы исследуемой территории. Полученные данные демонстрируют, что территория экспериментального участка характеризуется значительными перепадами высот. Теоретико-практическая значимость работы определена использованием полученных результатов для дальнейшего прогнозирования эксперимента при проведении рекультивации экополигона, в том числе определении морфометрических характеристик территории с выявлением вероятности размыва экспериментальных участков, а также риска низкой приживаемости растений из-за особенностей рельефа.

**Ключевые слова:** цифровая модель, околоземная аэрофотосъемка, экополигон, угольный разрез, Кемеровская область.

**Благодарности.** Исследование выполнено в рамках комплексной научно-технической программы полного инновационного цикла «Разработка и внедрение комплекса технологий в областях разведки и добычи полезных ископаемых, обеспечения промышленной безопасности, биоремедиации, создания новых продуктов глубокой переработки из угольного сырья при последовательном снижении экологической нагрузки на окружающую среду и рисков для жизни населения», утвержденной Распоряжением Правительства Российской Федерации от 11.05.2022 № 1144-р.

 $\overline{a}$ 

**Для цитирования:** Опыт проектирования цифровой модели техногенно нарушенных территорий с применением околоземной аэрофотосъемки (на примере угольного разреза Кемеровской области) / Ф. Ю. Кайзер, О. А. Брель, А. О. Рада, А. Д. Кузнецов // Известия Иркутского государственного университета. Серия Науки о Земле. 2023. Т. 46. С. 79–92. https://doi.org/10.26516/2073-3402.2023.46.79

<sup>©</sup> Кайзер Ф. Ю., Брель О. А., Рада А. О., Кузнецов А. Д., 2023

<sup>\*</sup> Полные сведения об авторах см. на последней странице статьи.

For complete information about the authors, see the last page of the article.

# **Designing Digital Model Experience of Technogenically Disturbed Territories Using Near-Earth Aerial Photography (on the Example of the Coal Open Pit of the Kemerovo Region)**

# Ph. Yu. Kaizer, O. A. Brel', A. O. Rada, A. D. Kuznetsov\*

*Kemerovo State University, Kemerovo, Russian Federation* 

**Abstract.** The article presents the results of designing a digital model of the technogenically disturbed territories of the recultivation location of the "Taiga Field" of the Taldinskiy open pit of the Kemerovo region using near-earth aerial photography. To achieve this goal, such methods as descriptive, comparative geographical, geoinformation, and modeling methods were used. As a result of photogrammetric processing using specialized software Agisoft Metashape Professional, Credo Scan 3D and QGIS, orthophotomaps and digital terrain models were compiled. Morphometric characteristics of territories with an unplanned (relatively flat) relief of the recultivation site are determined, which are defined as experimental sites for the tasks of recultivation of the planned ecopolygon. On the basis of this, thematic map-schemes of the studied territory are constructed. The data obtained demonstrate that the territory of the experimental site is characterized by significant elevation differences. The theoretical and practical significance of the work is determined by the use of the results obtained for further prediction of the experiment during the recultivation of the ecopolygon, including the determination of morphometric characteristics of the territory with the determination of the probability of erosion of experimental sites, as well as the risk of low plant survival due to terrain features.

**Keywords:** digital model, near-earth aerial photography, ecopolygon, coal open pit, Kemerovo region.

**For citation:** Kaizer Ph.Yu., Brel' O.A., Rada A.O., Kuznetsov A.D. Designing Digital Model Experience of Technogenically Disturbed Territories Using Near-Earth Aerial Photography (on the Example of the Coal Open Pit of the Kemerovo Region). *The Bulletin of Irkutsk State University. Series Earth Sciences,* 2023, vol. 46, pp. 79–92. https://doi.org/10.26516/2073- 3402.2023.46.79 (in Russian)

# **Введение**

В настоящее время внедрение цифровых технологий в различные отрасли экономики становится приоритетом развития Российской Федерации. Одним из драйверов такого развития выступает Национальная программа «Цифровая экономика Российской Федерации», способствующая обеспечению технологической независимости государства, возможности коммерциализации отечественных исследований и разработок, ускорению технологического развития российских компаний, а также обеспечению конкурентоспособности разрабатываемых ими продуктов и решений на рынке. Неотъемлемой составляющей данной программы является активизация разработок и применение цифровых технологий, способных оптимизировать технологические процессы для оперативного и рационального принятия решений. Как показывает практика, одним из трендов цифровых технологий выступают географические информационные системы (ГИС).

В частности, по теме применения ГИС при изучении техногенно нарушенных территорий российскими и зарубежными учеными проведено множество исследований [Оскорбин, Суханов, 2013; Булаева, Пономарев, 2015; An approach of mapping …, 2019; Digital classification of … , 2022], разработан

и усовершенствован ряд методик [Аншаков, Мятов, Малиновский, 2015; Saedpanah, Amanollahi, 2019; Evaluating the Feasibility … , 2020; Assessment of land ... , 2022], построены и внедрены в практику цифровые модели местности [Visual attention model … , 2015; Investigating mining-induced … , 2021; Development and application … , 2022], апробирована наземная лазерносканирующая съемка [Нестеренко, Науменко, Гусев, 2010; Chen, Walske, Davies, 2018] и многое другое. Как показал анализ литературы, применение данных дистанционного зондирования Земли, а также околоземная аэрофотосъемка являются неотъемлемой составляющей изучения техногенно нарушенных территорий при помощи специализированного программного обеспечения, включая ГИС.

Например, В. С. Писаревым и соавторами предложен алгоритм, позволяющий усовершенствовать методику получения цифровой модели местности путем обработки аэрофотограмметрических данных при ведении открытых горных работ на территории карьера «Борок» (г. Новосибирск) [Построение цифровой модели … , 2018]. В результате применения геоинформационной технологии авторам удалось поэтапно создать ортофотоплан исследуемой территории в программе Agisoft PhotoScan. Следующим примером практического использования ГИС-технологии, а именно методов дистанционного зондирования, выступает работа И. В. Балязина, направленная на исследование пространственно-временной динамики разработки Бейского угольного месторождения в Койбальской степи (Республика Хакасия). Автор подчеркивает, что дистанционные методы исследования являются удобным инструментом при мониторинге трансформации и динамики восстановления изучаемой территории [Балязин, 2020].

Помимо этого, географические информационные системы играют особую роль при разработке проекта и практической реализации отдельных мероприятий по рекультивации техногенно нарушенных территорий [Avezboyev, Sharipov, Xujakeldiev, 2013]. Так, в работе W. Song отмечена значимость применения технологий дистанционного зондирования в мониторинге структуры ландшафта, биоразнообразия, изменения растительности, почвенной среды, состояния поверхностного стока и атмосферной среды в районах добычи полезных ископаемых [Song, 2020]. На основе полученных результатов автором данного исследования приведена классификация землепользования, обозначены факторы воздействия на окружающую среду, что в дальнейшем может быть использовано на подготовительном этапе рекультивации [Осинцева, Бурова, Жидкова, 2022].

Изучив опыт применения цифровых технологий при исследованиях техногенно нарушенных территорий Кемеровской области, следует отметить, что в работах других авторов используется в основном специализированное программное обеспечение горно-геологических информационных систем (ГГИС), а также системы автоматизированного проектирования (САПР) [Заносова, Коломоец, 2016; Пургина, Кузеванов, 2018]. Однако использованию именно географических информационных систем (ГИС) в подобных работах по Кузбассу уделено недостаточное внимание. Поэтому в данной ситуации актуализируется научная задача исследования участка рекультивации Талдинского угольного разреза Кемеровской области с использованием ГИС по данным околоземной аэрофотосъемки.

# **Объект и методы исследования**

Территориальные границы исследования определены экспериментальным участком отвалов вскрышных пород разреза «Талдинский угольный разрез», располагающемся вблизи с. Большая Талда Прокопьевского муниципального района Кемеровской области (рис. 1).

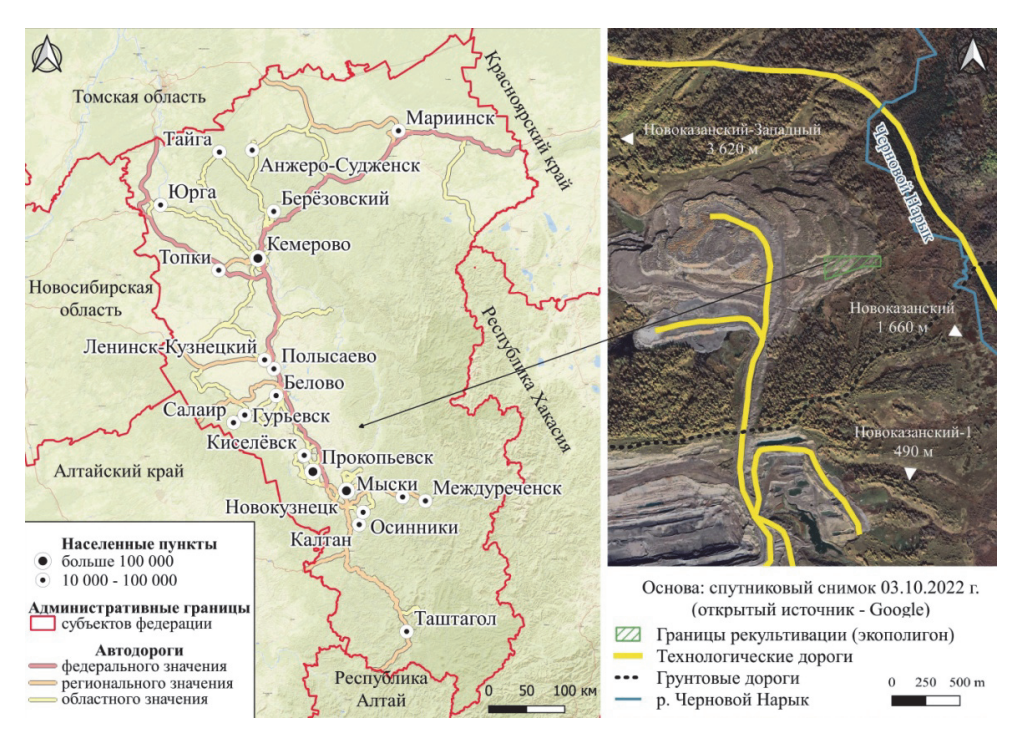

*Рис. 1.* Обзорная схема расположения участка рекультивации

Исследование проводилось в рамках проекта «Экополигон мирового уровня технологий рекультивации и ремедиации», реализуемого Кемеровским государственным университетом совместно с индустриальным партнером АО «Кузбассразрезуголь». Одним из результатов проекта является получение данных околоземной аэрофотосъемки экспериментального участка и сопредельных территорий отвалов вскрышных пород угольных месторождений Талдинского угольного разреза. Полученные результаты предназначены для дальнейшего прогнозирования эксперимента при проведении рекультивации экополигона, в том числе определении морфометрических характеристик территории с определением вероятности размыва экспериментальных участков, а также риска низкой приживаемости растений из-за особенностей рельефа.

В связи с этим целью настоящей статьи является проектирование и анализ цифровой модели техногенно нарушенных территорий участка рекультивации по данным околоземной аэрофотосъемки с использованием ГИС. В качестве основных методов исследования использованы описательный, сравнительно-географический, картографический, а также метод моделирования.

Основной информационной базой исследования послужили работы российских и зарубежных авторов, а также полученные авторами статьи данные высокоточной аэрофотосъемки техногенно нарушенной территории с использованием беспилотного летательного аппарата (БПЛА) DJI Phantom 4 Pro+. В результате фотограмметрической обработки в программе Agisoft Metashape составлены ортофотопланы и цифровые модели местности с пространственным разрешением 5 и 11,5 см/пиксель соответственно, которые были проанализированы в дальнейшем.

# **Результаты и обсуждение**

Для выполнения работ по околоземной аэрофотосъемке вблизи экспериментального участка и сопредельных территорий отвалов вскрышных пород была заложена точка базовой станции tbs\_kru, координаты которой были определены с применением геодезических измерений в системе координат WGS 84, система высот - эллипсоилальная. Данные геолезических измерений представляют собой текстовые файлы формата RINEX, сформированные спутниковыми двухчастотными мультисистемными геодезическими приемниками PrinCe i90 и Trimble R10-2. В результате проведенных измерений были собраны данные, которые в дальнейшем использовались для получения элементов внешнего ориентирования (точных координат движения воздушных судов, центров фотографирования и др.).

Аэрофотосъемка экспериментального участка и сопредельных территорий выполнялась при следующих погодных условиях – ветер 3 м/с, температура окружающей среды –5 °С, пасмурно. Съемка проводилась на высоте 100 м относительно точки взлета-посадки. Полет выполнялся без огибания рельефа местности. Подготовка полетного задания производилась в программном обеспечении UGCS. Уравнивание полета для получения точных центров фотографирования выполнялось относительно точки базовой станции tbs\_kru в программном обеспечении TEOBOT, для применения смещения камеры относительно GNSS приемника беспилотного воздушного судна использовалось программное обеспечение TEOBOX 3.

Данные цифровых аэрофотосъемочных материалов представляют собой фотоснимки со штатной цифровой фотокамеры в формате \*.jpg, размещенной на беспилотном воздушном судне модели DJI Phantom 4 Pro+ с установленным бортовым ГНСС приемником. По полученным данным высокоточной аэрофотосъемки с применением БПЛА было отобрано 111 фотографий, которые в дальнейшем были использованы для построения цифрового ортофотоплана и цифровой модели поверхности (в специализированном программном обеспечении QGIS 3.24, Agisoft Metashape Professional, Credo Скан 3D) с целью наиболее точной визуализации текущего состояния территории экополигона. Характеристики цифровой аэрофотосъемки и проектная высота аэрофотосъемки над рельефом включали следующие параметры:

- 1. Разрешение снимков (*m×n*) 20 Мегапикселя (5472×3648).
- 2. Размер матрицы 1'' CMOS (*a×b*): 15,9×8,8 мм.
- 3. Фокусное расстояние объектива фотокамеры (*f*) 24 мм.
- 4. Проектная высота съемки над рельефом  $(h_0)$  100 м.

Проектный размер пикселя на местности рассчитывался по формуле:

$$
r_{\text{pix}} = \max\left(\frac{h_0 \cdot a}{f \cdot m} \vee \frac{h_0 \cdot b}{f \cdot n}\right). \tag{1}
$$

Проектный размер пикселя на местности цифровых аэрофотосъемочных материалов, рассчитанный по формуле (1), составил:

$$
r_{pix} = \max\left(\frac{100 \cdot 15.9}{24 \cdot 5472} \vee \frac{100 \cdot 8.8}{24 \cdot 3648}\right) = \max(0,012 \vee 0,010) = 0,012 \text{ M}.
$$

Работы по созданию цифрового ортофотоплана и цифровой модели поверхности выполнялись в программном комплексе Agisoft Metashape Professional. Исходными материалами для создания цифрового ортофотоплана и цифровой модели поверхности являлись:

– исходные нетрансформированные цифровые аэрофотосъемочные материалы;

– элементы внутреннего ориентирования фотоснимков;

– элементы внешнего ориентирования в виде центров проекции аэрофотоснимков.

Цифровой ортофотоплан создавался как высококачественная, высокоточная и визуально полная подложка для анализа в геоинформационных системах. Ортофотоплан с границами экспериментального участка и сопредельных территорий отвалов вскрышных пород угольных месторождений представлен на рис. 2.

Цифровая модель поверхности создается в процессе построения ортофотоплана, который во многом схож с цифровой моделью рельефа, но имеет более низкую точность построения. Поэтому цифровая модель поверхности была использована как модель земной поверхности при проектировании полетных заданий для последующих работ.

С использованием программы QGIS 3.24 установлена общая площадь нарушенных земель, отведенных под рекультивацию, которая составляет 5,1 га, а также определены морфометрические характеристики исследуемого объекта. На основе этого выделены территории с неспланированным (относительно плоским) рельефом, выступающие потенциальными площадками, после выполаживания которых представляется возможным опробование различных технологий рекультивации и ремедиации. Следует отметить, что некоторые предполагаемые территории в будущем могут быть умышленно оставлены неспланированными ввиду опробования на них частных технологий рекультивации для территорий с подобными характеристиками высот и уклонов местности.

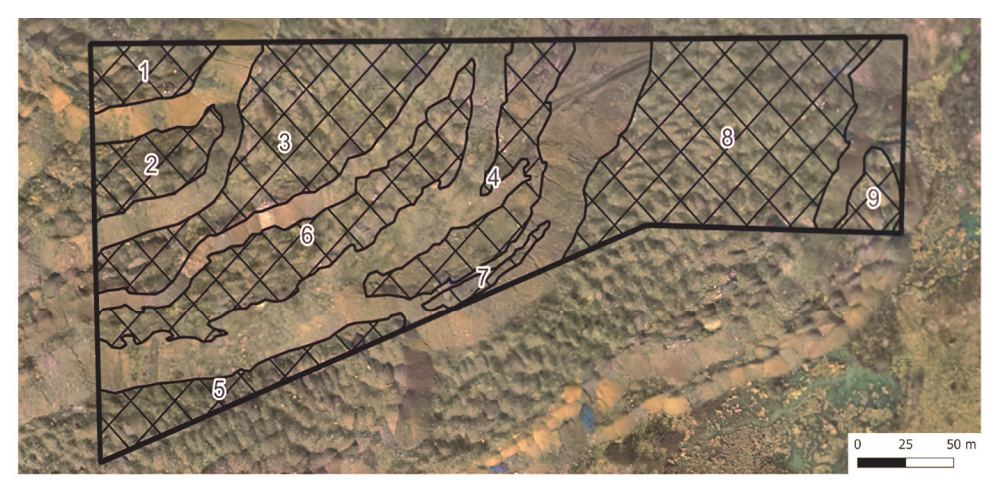

Ортофотоплан составлен по материалам съемки за 20.10.2022 г.

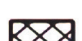

Границы рекультивации

Территория с плоским (неспланированным) рельефом

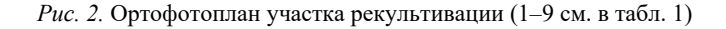

В качестве предполагаемых территорий с неспланированным (относительно плоским) рельефом определены 9 территорий, средний уклон которых составляет от 15 до 21° (табл. 1).

*Таблица 1* 

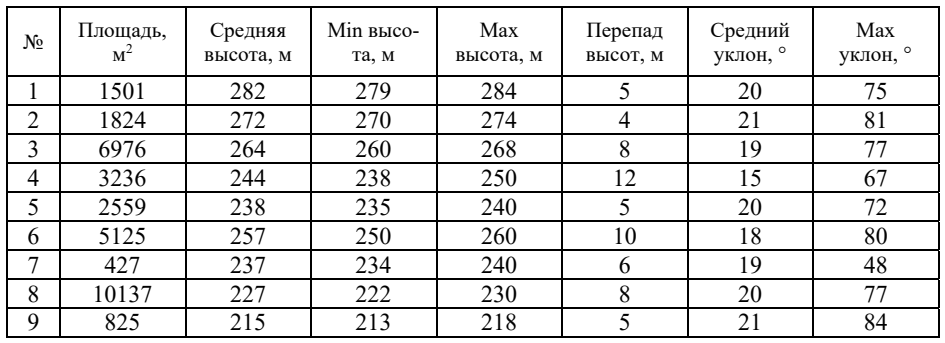

Морфометрическая характеристика территорий с неспланированным (относительно плоским) рельефом

Основываясь на результатах других авторов по теме исследования, можно утверждать, что значения подобных уклонов не превышают предельный угол выполаживания и в полной мере удовлетворяют требованиям для рекультивации [Обоснование углов выполаживания … , 2021]. Также следует отметить, что на отмеченных территориях наблюдаются максимальные значения уклонов, достигающих 84° (в частности, территория № 9). Наличие больших уклонов в пределах одной или нескольких территорий (территория  $\mathcal{N}_2$  1 – 75°, территория  $\mathcal{N}_2$  2 – 81°, территория  $\mathcal{N}_2$  3 – 77° и т. д.) может привести к неравномерному, очаговому зарастанию всего участка рекультивации вследствие их размыва талыми водами или атмосферными осадками. Поэтому в ходе выполнения технического этапа рекультивации рекомендуется выполаживание данных территорий с целью минимизации риска низкой приживаемости растений из-за особенностей рельефа. В дополнение к этому полученные результаты демонстрируют высокую долю территорий от общей площади исследуемого объекта, требующих особого внимания на техническом этапе рекультивации. Это связано с тем, что на отдельных территориях значения перепада высот, а также среднего уклона, являются высокими (рис. 3). Так, максимальные значения уклона отмечены на территориях № 4 и 9 (79°), максимальные значения средних уклонов характерны для территорий № 1, 3 и 5 (33°). Все этого свидетельствует о высокой сложности проведения технического этапа рекультивации в будущем.

Почти 1,75 га (около 34 % от общей площади) представляют территории с перепадом высот от 6 до 22 м. Особенно высокие значения достигают на территориях № 1 и 2 (перепад высот 22 м), а также территориях № 5 и 9 (перепад высот 20 м); на остальных территориях значения составляют от 6 до 17 м (табл. 2). С учетом этого требуется экономическая оценка, направленная на определение необходимости и технической возможности проведения выполаживания данных территорий.

*Таблица 2* 

| $N_2$ | Площадь,<br>M <sup>2</sup> | Средняя<br>высота, м | Min<br>высота, м | Max<br>высота, м | Перепад<br>высот. м | Средний<br>уклон, ° | Max<br>уклон, ° |
|-------|----------------------------|----------------------|------------------|------------------|---------------------|---------------------|-----------------|
|       | 2805                       | 250                  | 241              | 263              | 22                  | 33                  | 75              |
| 2     | 3633                       | 236                  | 226              | 248              | 22                  | 29                  | 63              |
| 3     | 609                        | 220                  | 215              | 225              | 11                  | 33                  | 72              |
| 4     | 917                        | 277                  | 272              | 283              | 11                  | 32                  | 79              |
| 5     | 3638                       | 245                  | 235              | 255              | 20                  | 33                  | 75              |
| 6     | 314                        | 238                  | 235              | 241              | 6                   | 29                  | 61              |
| 7     | 2326                       | 261                  | 255              | 267              | 12                  | 31                  | 75              |
| 8     | 1265                       | 218                  | 210              | 227              | 17                  | 31                  | 75              |
| 9     | 1964                       | 269                  | 261              | 281              | 20                  | 32                  | 79              |

Морфометрическая характеристика территорий рекультивации (кривые)

В завершение одним из итогов исследования было построение цифровой модели рельефа в программном комплексе Credo Скан 3D с последующей интеграцией полученных результатов в среде QGIS 3.24 с применением специального плагина Qgis2threejs. Отметим, что исходными материалами для создания цифровой модели рельефа являлись:

– траектория полета беспилотного воздушного судна;

– элементы внешнего ориентирования в виде данных инерциальной системы беспилотного воздушного судна;

– результаты замеров дальности с лазерного лидара.

Цифровая модель рельефа создана с запасом, покрывающим границы объекта работ, с целью получения непрерывного, без видимых швов облака точек (рис. 4). При построении цифровой модели рельефа были выполнены следующие этапы работ:

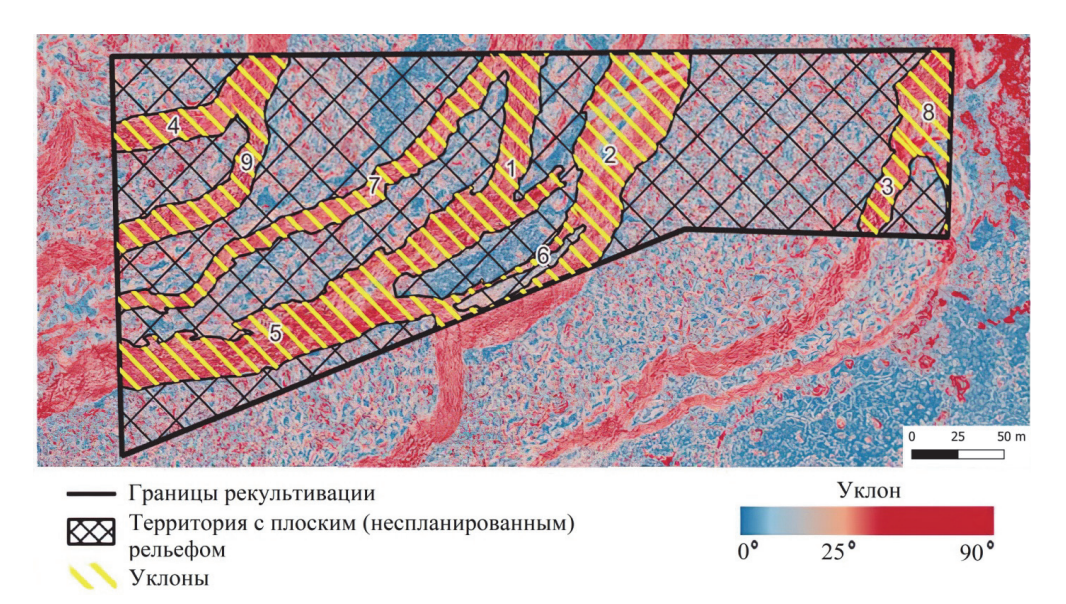

*Рис. 3.* Карта-схема уклонов участка рекультивации (1–9 см. в табл. 2)

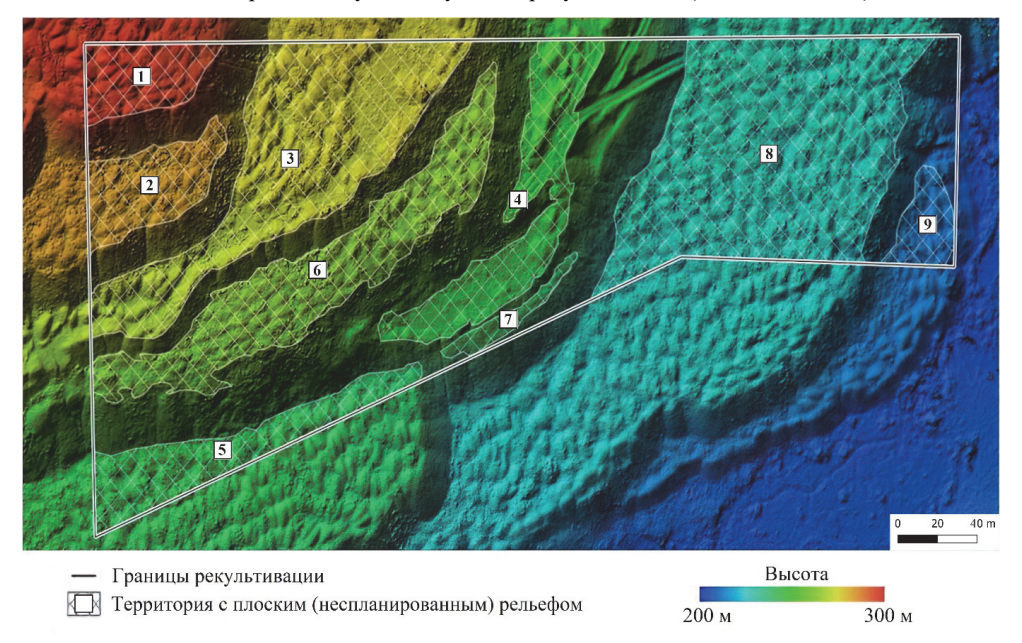

*Рис. 4.* Цифровая модель рельефа участка рекультивации (1–9 см. в табл. 1)

– получение точной траектории движения беспилотного воздушного судна;

– автоматическое внесение корректирующих поправок инерциальной системы в данные замеров дальности;

– автоматическая фильтрация предварительного облака точек от «шумов»;

– полуавтоматическое выделение цифровой модели рельефа из облака точек воздушного лазерного сканирования цифровой модели участка рекультивации.

На основе созданной цифровой модели рельефа получена спектральная карта высот экспериментального участка и сопредельных территорий отвалов вскрышных пород угольных месторождений, которая показала, что территория экспериментального участка представляет зону со значительными перепадами рельефа. Абсолютный перепад высот составил 83 м, что для территории с протяженностью по самой длинной стороне 413 м является ощутимой величиной.

Наиболее высокая область участка расположена в северо-западной части экспериментального участка. Высота понижается в южных и восточных направлениях. Понижение происходит ступенчато, что характерно для отвалов вскрышных пород, где в силу технических особенностей формирования отвалов горной массы происходит формирование террас относительно плоских участков и высоких крутых склонов, высота которых может достигать нескольких десятков метров.

# **Выводы**

Таким образом, выполненная высокоточная цифровая околоземная аэрофотосъемка участка рекультивации с последующей обработкой данных с применением специализированного программного обеспечения может быть использована в качестве детальной графической и информационной основы для различных видов научных исследований, в том числе для дальнейшего прогнозирования эксперимента при проведении рекультивации экополигона. Полученные подробные морфометрические характеристики территории в дальнейшем могут способствовать определению вероятности размыва экспериментальных участков, а также риска низкой приживаемости растений изза особенностей рельефа.

В целом дальнейший прогноз по апробированию технологий рекультивации и ремедиации на территориях, с учетом полученных морфометрических характеристик, может включать несколько сценариев. Во-первых, предполагаемые территории с неспланированным (относительно плоским) рельефом могут быть разделены на более дробные участки с относительно одинаковыми характеристиками рельефа, что позволит сравнить разные подходы на биологическом этапе рекультивации. Во-вторых, некоторые территории с большими перепадами высот и высокими значениями среднего уклона могут быть умышлено оставлены неспланированными ввиду опробования на них частных технологий рекультивации для территорий с подобными характеристиками местности. В-третьих, после экономической и технической оценки целесообразности выполаживания большинства территорий возможен вариант внедрения совершенно новых технологий рекультивации и ремедиации исследуемого участка.

Следует добавить, что для определения ряда параметров остается необходимым проведение наземных полевых работ геологического, экологиче-

ского, биологического и другого характера, этому в частности посвящена работа [Оценка развития растительности … , 2022]. Однако полученные в ходе обработки пространственные материалы, основанные на данных околоземной аэрофотосъемки, могут значительно их дополнить.

Приведенный опыт проектирования цифровой модели техногенно нарушенных территорий рекомендуется к тиражированию и внедрению результатов на предприятиях угольной отрасли, что значительно улучшит качество информационного обеспечения управления и контроля в сфере экологической ответственности, исключит ошибки при проведении рекультивационных мероприятий, а также повысит их эффективность. Полученные результаты исследования возможно агрегировать в специализированную геоинформационную систему, с помощью которой станет проще принимать обоснованные и комплексные управленческие решения по вопросам задач проведения рекультивации и отслеживания прогресса их выполнения.

# **Список литературы**

*Аншаков Г. П., Мятов Г. Н., Малиновский В. А.* Метод создания цифровых моделей рельефа местности и его практическое применение на примере Самарской области // Вестник Самарского государственного аэрокосмического университета им. академика С. П. Королева (национального исследовательского университета). 2015. Т. 14, № 4. С. 7–16. https://doi.org/10.18287/2412-7329-2015–14–4-7–16.

*Балязин И. В.* Анализ динамики разработки Бейского угольного месторождения в Койбальской степи (Республика Хакасия) с применением дистанционных методов исследования // Известия Иркутского государственного университета. Серия: Науки о Земле. 2020. Т. 31. С. 3– 15 https://doi.org/10.26516/2073-3402.2020.31.3.

*Булаева Н. М., Пономарев В. С.* Разработка системы комплексного экологического мониторинга Республики Хакасия с применением ГИС-технологий // Мониторинг. Наука и технологии. 2015. № 1(22). С. 35–43.

*Заносова В. И., Коломоец С. Ю.* Технологии автоматизированного проектирования в зонах техногенеза (на примере Кемеровской области) // Вестник Алтайского государственного аграрного университета. 2016. № 8 (142). С. 49–54.

*Нестеренко Е. А., Науменко А. И., Гусев В. Н.* Построение цифровой модели карьера по результатам наземной лазерно-сканирующей съемки // Маркшейдерский вестник. 2010. № 1 (75). С. 45–49.

Обоснование углов выполаживания нарушенных земель при природоохранной рекультивации карьеров в рыхлых отложениях / Б. Л. Тальгамер, Н. В. Мурзин, Ю. Г. Рославцева, М. Е. Семенов // Горный информационно-аналитический бюллетень (научно-технический журнал). 2021. № 3. С. 128–141. https://doi.org/10.25018/0236-1493-2021-3-0-128-141

*Осинцева М. А., Бурова Н. В., Жидкова Е. А.* Особенности рекультивации отработанных территорий угольных разрезов в Кузбассе // Международный научно-исследовательский журнал. 2022. № 9 (123). https://doi.org/10.23670/IRJ.2022.123.48

*Оскорбин Н. М., Суханов С. И.* Создание цифровой модели местности на основе космических снимков высокого разрешения // Известия Алтайского государственного университета. 2013. № 1–2(77). С. 087–091.

Оценка развития растительности техногенного отвала / Г. Я. Степанюк [и др.] */*/ Техника и технология пищевых производств. 2022. Т. 52, № 4. С. 807–818. https://doi.org/10.21603/2074- 9414-2022-4-2407

Построение цифровой модели временных отвалов карьера Борок в программе Agisoft Photoscan / В. С. Писарев, Б. Н. Ахмедов, А. Т. Нурмухаметова, А. И. Тарабукин // Интерэкспо Гео-Сибирь. 2018. № 1. С. 34–40.

*Пургина Д. В., Кузеванов К. И.* Анализ методов оценки запасов подземных вод на примере Никитинского месторождения (Кузбасс) // Вестник Кузбасского государственного технического университета. 2018. № 1(125). С. 46–58. https://doi.org/10.26730/1999-4125-2018-1- 46-57

An approach of mapping quarries in Vietnam using low-cost Unmanned Aerial Vehicles / Q. L. Nguyen, X. N. Bui, X. C. Cao, V. C. Le // Sustainable Development of Mountain Territories. 2019. Vol. 11, N 2(40). P. 199–210. https://doi.org/10.21177/1998-4502-2019-11-2-199–210

Assessment of land degradation and restoration in coal mines of central India: A time series analysis / T. K. Thakur [et al.] // Ecological engineering. 2022. Vol. 175. P. 106493.

*Avezboyev S., Sharipov S., Xujakeldiev K.* Development of projects for recultivation of lands using GIS technologies // IOP Conference Series: Earth and Environmental Science. 2023. Vol. 1138, N 1. P. 012019. https://doi.org/10.1088/1755-1315/1138/1/012019

*Chen S., Walske M. L., Davies I. J.* Rapid mapping and analysing rock mass discontinuities with 3D terrestrial laser scanning in the underground excavation // International Journal of Rock Mechanics and Mining Sciences. 2018. Vol. 110. P. 28–35.

Development and application of 3D spatial metrics using point clouds for landscape visual quality assessment / J. Qi [et al.] // Landscape and Urban Planning. 2022. Vol. 228. P. 104585.

Digital Classification of Anthropogenic Features for Natural Terrain Hazard Assessment in the Quasi-natural Heritage Landscape of the Lin Ma Hang Lead Mine / P. Lee [et al.] // AIJR Proceedings. 2022. P. 334–347. https://doi.org/10.21467/proceedings.133.29

Evaluating the Feasibility of Illegal Open-Pit Mining Identification Using Insar Coherence / S. Wang [et al.] // Remote Sensing. 2020. Vol. 12. P. 367. https://doi.org/10.3390/rs12030367

Investigating mining-induced surface subsidence and potential damages based on SBAS-InSAR monitoring and GIS techniques: A case study / Z. Liu, G. Mei, Y. Su, N. Xu // Environmental Earth Sciences. 2021. Vol. 80, N 24. P. 817. https://doi.org/10.1007/s12665-021-09726-z

*Saedpanah, S. Amanollahi, J.* Environmental pollution and geo-ecological risk assessment of the Qhorveh mining area in western Iran // Environmental Pollution. 2019. Vol. 253. P. 811–820. https://doi.org/10.1016/j.envpol.2019.07.049

*Song W.* Progress in the remote sensing monitoring of the ecological environment in mining areas // International Journal of Environmental Research and Public Health. 2020. Vol. 17, N 6. P. 1– 17. https://doi.org/10.3390/ijerph17061846

Visual attention model based mining area recognition on massive high-resolution remote sensing images / X. Song  $[et \ al.]//$  Cluster Computing. 2015. Vol. 18. P. 541–548. https://doi.org/10.1007/s10586-015-0438-8

# **References**

Anshakov G.P., Myatov G.N., Malinovskii V.A. Metod sozdaniya tsifrovykh modelei reliefa mestnosti i ego prakticheskoe primenenie na primere Samarskoi oblasti [The method of creating digital terrain models and its practical application on the example of the Samara region]. *Vestnik Samarskogo gosudarstvennogo aerokosmicheskogo universiteta im. akademika S.P. Koroleva (natsionalnogo issledovatel'skogo universiteta)* [Bulletin of the Samara State Aerospace University. Academician S.P. Korolev (National Research University)], 2015, vol. 14, no. 4, pp. 7–16. https://doi.org/10.18287/2412-7329-2015-14-4-7-16 (in Russian)

Balyazin I.V. Analiz dinamiki razrabotki Beiskogo ugol'nogo mestorozhdeniya v Koibal'skoi stepi (Respublika Khakasiya) s primeneniem distantsionnykh metodov issledovaniya [Analysis of the development dynamics of the Beyskoye coal deposit in the Koibalskaya steppe (Republic of Khakassia) using remote sensing methods]. *Izvestiya Irkutskogo gosudarstvennogo universiteta. Seriya: Nauki o Zemle* [The Bulletin of Irkutsk state university. Series Earth sciences], 2020, vol. 31. pp. 3– 15. https://doi.org/10.26516/2073-3402.2020.31.3 (in Russian)

Bulaeva N.M., Ponomarev V.S. Razrabotka sistemy kompleksnogo ekologicheskogo monitoringa Respubliki Khakasiya s primeneniem GIS-tekhnologii [Development of a system of integrated environmental monitoring of the Republic of Khakassia using GIS technologies]. *Monitoring. Nauka i tekhnologii* [Monitoring. Science and Technology], 2015, no. 1 (22), pp. 35–43. (in Russian)

Zanosova V.I., Kolomoets S.Yu. Tekhnologii avtomatizirovannogo proektirovaniya v zonakh tekhnogeneza (na primere Kemerovskoi oblasti) [Computer-aided design technologies in technogenesis zones (on the example of the Kemerovo region)]. *Vestnik Altaiskogo gosudarstvennogo agrar-* *nogo universiteta* [Bulletin of the Altai State Agrarian University], 2016, no. 8 (142). pp. 49–54. (in Russian)

Nesterenko E.A., Naumenko A.I., Gusev V.N. Postroenie tsifrovoi modeli kar'era po rezultatam nazemnoi lazerno-skaniruyushchei s"emki [Construction of a digital model of a quarry based on the results of ground-based laser scanning survey]. *Marksheiderskii vestnik* [Surveyor Bulletin], 2010, no. 1(75), pp. 45–49. (in Russian)

Talgamer B.L., Murzin N.V., Roslavtseva Yu.G., Semenov M.E. Obosnovanie uglov vypolazhivaniya narushennykh zemel' pri prirodookhrannoi rekultivatsii kar'erov v rykhlykh otlozheniyakh [Substantiation of flattening angles of disturbed lands during environmental reclamation of quarries in loose deposits]. *Gornyi informatsionno-analiticheskii byulleten (nauchno-tekhnicheskii zhurnal)* [Mining Information and Analytical Bulletin (scientific and technical journal)], 2021, no. 3, pp. 128– 141. https://doi.org/10.25018/0236-1493-2021-3-0-128-141. (in Russian)

Osintseva M.A., Burova N.V., Zhidkova E.A. Osobennosti rekultivatsii otrabotannykh territorii ugol'nykh razrezov v Kuzbasse [Featuries of reciltivation of waste areas of coal open pit in Kuzbass]. *Mezhdunarodnyi nauchno-issledovatelskii zhurnal* [International research journal], 2022, no. 9 (123). https://doi.org/10.23670/IRJ.2022.123.48 (in Russian)

Oskorbin N.M., Sukhanov S.I. Sozdanie tsifrovoi modeli mestnosti na osnove kosmicheskikh snimkov vysokogo razresheniya [Creation of a digital terrain model based on high-resolution satellite images]. *Izvestiya Altaiskogo gosudarstvennogo universiteta* [Bulletin of the Altai State University], 2013, no. 1-2 (77), pp. 087–091. (in Russian)

Stepanyuk G.Ya., Zaushintsena A.V., Burenkov S.S., Svirkova S.V., Gavrilov A.A., Osintseva M.A. Otsenka razvitiya rastitelnosti tekhnogennogo otvala [Evaluating the vegetation development of coal-mine dumps]. *Tekhnika i tekhnologiya pishchevykh proizvodstv* [Food Processing: Techniques and Technology], 2022, vol. 52, no. 4. pp. 807–818. https://doi.org/10.21603/2074-9414- 2022-4-2407 (in Russian)

Pisarev V.S., Akhmedov B.N., Nurmukhametova A.T., Tarabukin A.I. Postroenie tsifrovoi modeli vremennykh otvalov kar'era Borok v programme Agisoft Photoscan [Construction of a digital model of temporary dumps of the Borok open pit in the Agisoft Photoscan program]. *Interekspo Geo-Sibir* [Interexpo Geo-Siberia], 2018, no. 1, pp. 34–40. (in Russian)

Purgina D.V., Kuzevanov K.I. Analiz metodov otsenki zapasov podzemnykh vod na primere Nikitinskogo mestorozhdeniya (Kuzbass) [Analysis of methods for assessing groundwater reserves on the example of the Nikitinsky deposit (Kuzbass)]. *Vestnik Kuzbasskogo gosudarstvennogo tekhnicheskogo universiteta* [Bulletin of the Kuzbass State Technical University], 2018, no. 1 (125), pp. 46–58. https://doi.org/10.26730/1999-4125-2018-1-46-57. (in Russian)

Nguyen Q.L., Bui X.N., Cao X.C., Le V.C. An approach of mapping quarries in Vietnam using low-cost Unmanned Aerial Vehicles. *Sustainable Development of Mountain Territories,* 2019, vol. 11, no. 2(40), pp. 199–210. https://doi.org/10.21177/1998-4502-2019-11-2-199-210

Thakur T.K. et al. Assessment of land degradation and restoration in coal mines of central India: A time series analysis. *Ecological engineering*, 2022, vol. 175, pp. 106493.

Avezboyev S., Sharipov S., Xujakeldiev K. Development of projects for recultivation of lands using GIS technologies. *IOP Conference Series: Earth and Environmental Science.* 2023, vol. 1138, no. 1, pp. 012019. https://doi.org/10.1088/1755-1315/1138/1/012019

Chen S., Walske M.L., Davies I.J. Rapid mapping and analysing rock mass discontinuities with 3D terrestrial laser scanning in the underground excavation. *International Journal of Rock Mechanics and Mining Sciences*, 2018, vol. 110, pp. 28–35.

Qi J., et al. Development and application of 3D spatial metrics using point clouds for landscape visual quality assessment. *Landscape and Urban Planning*. 2022, vol. 228, pp. 104585.

Lee P. et al. Digital Classification of Anthropogenic Features for Natural Terrain Hazard Assessment in the Quasi-natural Heritage Landscape of the Lin Ma Hang Lead Mine. Styles. *AIJR Proceedings,* 2022, pp. 334–347. https://doi.org/10.21467/proceedings.133.29

Wang S. et al. Evaluating the Feasibility of Illegal Open-Pit Mining Identification Using Insar Coherence. *Remote Sensing*, 2020, vol. 12, pp. 367. https://doi.org/10.3390/rs12030367

Liu Z., Mei G., Sun Y., Xu N. Investigating mining-induced surface subsidence and potential damages based on SBAS-InSAR monitoring and GIS techniques: A case study. *Environmental Earth Sciences,* 2021, vol. 80(24), pp. 817. https://doi.org/10.1007/s12665–021–09726-z

Saedpanah S., Amanollahi J. Environmental pollution and geo-ecological risk assessment of the Qhorveh mining area in western Iran. *Environmental Pollution*, 2019, vol. 253, pp. 811–820. https://doi.org/10.1016/j.envpol.2019.07.049

Song W. Progress in the remote sensing monitoring of the ecological environment in mining areas. *International Journal of Environmental Research and Public Health,* 2020, vol. 17, no. 6, pp. 1–17. https://doi.org/10.3390/ijerph17061846

Song X. et al. Visual attention model based mining area recognition on massive highresolution remote sensing images. *Cluster Computing*, 2015, vol. 18, pp. 541–548. https://doi.org/10.1007/s10586-015-0438-8

*Кайзер Филипп Юрьевич кандидат географических наук, доцент кафедры геологии и географии Кемеровский государственный университет Россия, 650000, г. Кемерово пр. Советский, 73 e-mail: filipp.kaizer@yandex.ru* 

# *Брель Ольга Александровна*

*доктор педагогических наук, доцент, заведующий, кафедра геологии и географии Кемеровский государственный университет Россия, 650000, г. Кемерово пр. Советский, 73 e-mail: brel\_o\_a@mail.ru* 

### *Рада Артем Олегович*

*кандидат экономических наук, директор Института цифры Кемеровский государственный университет Россия, 650000, г. Кемерово пр. Советский, 73 e-mail: radaartem@mail.ru* 

# *Кузнецов Александр Дмитриевич*

*директор центра компьютерного инжиниринга, Институт цифры Кемеровский государственный университет Россия, 650000, г. Кемерово пр. Советский, 73 e-mail: adkuz@inbox.ru*

### **Сведения об авторах Information about the authors**

# *Kaizer Philipp Yurievich*

*Candidate of Science (Geography), Associate Professor, Department of Geology and Geography Kemerovo State University 73, Sovietsky ave., Kemerovo, 650000, Russian Federation e-mail: filipp.kaizer@yandex.ru* 

### *Brel' Olga Aleksandrovna*

*Doctor of Sciences (Pedagogy), Associate Professor, Head, Department of Geology and Geography Kemerovo State University 73, Sovietsky ave., Kemerovo, 650000, Russian Federation e-mail: brel\_o\_a@mail.ru* 

### *Rada Artem Olegovich*

*Candidate of Science (Economy), Director of the Institute of Figures Kemerovo State University 73, Sovietsky ave., Kemerovo, 650000, Russian Federation e-mail: radaartem@mail.ru* 

### *Kuznetsov Aleksander Dmitrievich*

*Director of the Computer Engineering Center, Institute of Figures Kemerovo State University 73, Sovietsky ave., Kemerovo, 650000, Russian Federation e-mail: adkuz@inbox.r*

Код научной специальности: 1.6.19

Статья поступила в редакцию **13.06.2023**; одобрена после рецензирования **15.11.2023**; принята к публикации **05.12.2023**  The article was submitted **June, 13, 2023**; approved after reviewing **November, 21, 2023**; accepted for publication **December, 05, 2023** 

Известия Иркутского государственного университета. Серия Науки о Земле. 2023. Т. 46. С. 79–92 *The Bulletin of Irkutsk State University. Series Earth Sciences,* 2023, vol. 46, pp. 79–92